## **Photoshop Cs3 Free Download File Horse !!BETTER!!**

Installing Adobe Photoshop is relatively easy and can be done in a few simple steps. First, go to Adobe's website and select the version of Photoshop that you want to install. Once you have the download, open the file and follow the on-screen instructions. Once the installation is complete, you need to crack Adobe Photoshop. To do this, you need to download a crack for the version of Photoshop that you want to use. Once you have the crack, open the file and follow the instructions to apply the crack. After the crack is applied, you can start using Adobe Photoshop. Be sure to back up your files since cracking software can be risky. With these simple steps, you can install and crack Adobe Photoshop.

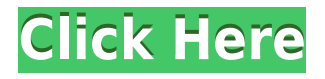

In the past, graphics software was always daunting, even to the most dedicated artists. It was the software that, by definition, did everything and thus was the most complicated and intimidating. After all, who else could create a photo? These days, most of us create graphics and design on the go, and need software that is always ready to go with us. Graphic design is becoming as portable as the iPad, so we need software that can match us. Adobe Photoshop has been around for a long time and is absolutely the de facto photo editing software for us creative professionals. Whether you are a hobbyist or a designer, you have probably paid for the right to use Photoshop to edit your photos, images, or drawings, probably on a regular basis. I tend to use Photoshop for everything from simple image editing and retouching to full page layout and, yes, just about anything else. Editing photos, once you get beyond a few small tweaks, can become a short-term test of the patience. Indeed, the newest version of the software, Creative Cloud, came to market in 2013, with Photoshop CC. This is no small thing, as it essentially ushered in the consumer-grade upgrade path, allowing people to pay for updates to their software long before they're on the shrink-wrapped version of the software. These purchases can be made via the Web, or over the phone and via individual computer apps. As I noted in my review of iOS 10 and Apple's new iPad, this has more than a few people worried about what will happen to their current investment in the program. The iPhone 6S and 6S Plus debuted last year, meaning that the hardware is already nearly a year old and quite a while after the release of iOS 10.

## **Download free Adobe Photoshop 2021 (Version 22.4.1)Free Registration Code X64 2023**

After closing Photoshop you'll notice a notification that its going to save the file. If you are having trouble with this, you can find the 'File' icon in the top menu bar. Click this icon, then click 'Save.' The next time you open Photoshop, you'll notice that the program is a bit different. We opened the Photoshop program a week ago and it would still have the 'New' icon in the top menu. Now we have a new icon called 'Open' and it is hard to type this letter in Photoshop. So I will skip past it. The big difference that we can see is that the program now looks more like Photoshop. All of our buttons and menus should now be familiar. So let's start working. Photoshop is user-friendly. You can simply drag images, apply a basic border, add text, enhance colors, or do many other things in Photoshop. Other programs with similar features may be more complicated. This is due to the fact that Photoshop offers a lot of tools and it enables a user to create beautiful work in a short amount of time – unlike other programs with similar features. Also, you are free to add or subtract various features. For example, the background in this image is made by turning the background layer off and then adding black paint to the seats. Select your photos and videos by navigating in the Library column and click the one you want to change. Choose a new subject or an existing one (or any subject), and start to edit. The Mixed-Content adjustment layer includes all the elements you edited with other filters or tools. You can scroll through all the edits you made using the Mix Controls above the screen to choose the parts you want to keep in your final image. Adjust any changes using the Adjustment Brush. Or zoom in and out to view each Adjustment Layer in the window. e3d0a04c9c

## **Download free Adobe Photoshop 2021 (Version 22.4.1)Registration Code Cracked x32/64 2022**

You can now Photoshop an individual person out of a photo with the new Remove People tool, and they still appear in the original photo gallery. You can add an image to a video clip's still frame with a new Scene Strip feature, export at the same time to save time, and copy and paste from one Photoshop file onto another. That's it for the new Photoshop tools listed above (for now). You can view the full screener on Adobe's website. The Layer Typing tool, announced at NAB last year, lets you view information about the layers and masks inside an image file, along with customizable buttons that let you pick colors that match your theme or Quick Fixes that automatically correct an image. *Adobe Photoshop Elements Get Photoshop Features* While Photoshop version 8 is almost the same as Photoshop CS6, the upgrade is a free upgrade for all Photoshop Elements, Photoshop and Photoshop CC users. You can get your hands on it right now on Adobe's website. "We want to further democratize the creative community and give people easier access to the best features so they can create as much impact as they can creatively," Adobe's Ike Tukker said in a statement. There's also a new AI that can sort and organize your images for you. Adobe called it Asta (short for Automated Structure Alignment). AI uses virtual stirring to convert your images and remove unwanted objects like the background or hair or, say, a person who's standing on the stairs. It then processes and normalizes your image—essentially, making it look more uniform.

adobe photoshop cs6 free download for pc full version photoshop cs6 free download for pc full version photoshop cs4 kostenlos download deutsch vollversion photoshop cs4 actions free download adobe photoshop cs6 free download softonic for pc adobe photoshop cs4 brushes download photoshop cs4 brushes free download photoshop cs4 64 bit download adobe photoshop cs4 64 bit download photoshop portable cs4 download free

Photoshop is the de facto standard for image editing and retouching functions. It is a complete photo editing and retouching program that will help you edit, retouch, and manipulate images using a wide range of tools. Here you'll find everything you'll ever need to know to get the most out of Photoshop. Bestselling author and Photoshop expert Paul Chaplin's updated guide shows you everything you need to know to master the program and unlock its full potential. This concise and user-friendly photography guide provides smart, up-to-date information and expert advice that anyone, beginner or pro, can use to get the most from their camera. Whether you want to photograph landscapes, people, pets, or the moon—this guide shows you how to take great photos, even with a mobile camera. Photoshop Essentials is a short, compact guide to Photoshop that's perfect for beginners who need a quick hand-holding tutorial, or for professionals who want to update their skill set. Part 3D features and all-new creative agency workflows with Adobe Stock and Adobe Audition CC. As today's web designers and developers want to use Adobe Photoshop to promote their online business, with every new version it is developed, from a simple small photo editing tool to an industry-leading software that changed the global graphic designing and multimedia industries standards. Every new version has some new features introduced, but there are a few tools that are being tested with time and remain sturdy and highly important to the designers. Below are some tools and features that are proved as the best of Adobe Photoshop:

With every new version, Photoshop is developed, from a simple small photo editing tool to an industry-leading software that changed the global graphic designing and multimedia industries standards. The Adobe Photoshop interface offers both a classic and a modern interface variant. It also offers over 100 easy-to-use tools for the creation of images. The classic interface looks oldfashioned but it is still the best fitting interface for beginners, due to its simple procedure. With this interface, you can edit parts of an image at once. With Photoshop, you can create different types of images. It offers several editing tools that can be applied to the image to be edited. Once you are d'done with editing, you can then insert, print or export it to any other format.. There are two emotions attached with the word Adobe: One is the unconditional love, the other is the rage. In a nutshell, Adobe houses some of the most intricate and complex tools in the world. Aside from the customization tools, Photoshop also comes equipped with some useful features that can make your life easier. GIMP is an open-source version of Adobe Photoshop, you can use the GIMP. The incredible feature is that you can use the GIMP to edit your photos just like Photoshop and you can add effects to your photos. There are seven different effects to choose from. There are also two different arrangements to choose from. If you are moving from Photoshop for Windows, you can easily import your old files and brushes to GIMP.

- <https://soundcloud.com/viechaltuihen1972/captain-sim-l-1011-cracked> <https://soundcloud.com/zazotoca1987/excel-repair-toolbox-30150-crack> <https://soundcloud.com/realxipascia1983/medal-of-honor-warfighter-multiplayer-crack-skidrow-scene> <https://soundcloud.com/sencentmapho1989/magicpicker-photoshop> <https://soundcloud.com/faenabeda1978/lex-doctor-9-full-descargar-360> [https://soundcloud.com/fitoutanlo1976/xforce-keygen-32bits-or-64bits-version-autocad-architecture-2](https://soundcloud.com/fitoutanlo1976/xforce-keygen-32bits-or-64bits-version-autocad-architecture-2017-download) [017-download](https://soundcloud.com/fitoutanlo1976/xforce-keygen-32bits-or-64bits-version-autocad-architecture-2017-download) <https://soundcloud.com/valeriyzfyak/download-fake-apidll-for-train-simulator-2014-15> <https://soundcloud.com/alzuevldzv/audaces-digiflash-download-crack-37> <https://soundcloud.com/samrukxizig/coreldraw-graphics-suite-x5-v1500486-finalrar-serial-key> <https://soundcloud.com/efbricinnvig1977/numero-de-serie-para-sibelius-7>
- <https://soundcloud.com/zazotoca1987/bionic-commando-pc-game-crack-107>

When you are working on Photoshop, make virtual copies of your layers which you will modify later. There are several functions that are available for you to update, and you can use your own paper. It can import raster, non-raster, video or any other graphic files. The interface is similar to a light weight word processor you know the best. There are more than 600 actions, filters and adjustments, however, you can edit, save, and share all of them. It is the primary image processing software for designers, photographers, illustrators, and artists. There are three different tools in Photoshop, one of them is the Camera Raw, which makes it possible to create something more photo-realistic. You should know that Camera Raw can be used with the others. It is more comfortable for photo editing and image editing. You can resize, rotate, change level of transparency, levels, Curves, and much more. You can crop your images, combine and create images, apply various filters and adjustments, create images from scratch, and much more. It is an effective tool for photo editing, even for beginners. Its completely touch screen and compatible with all MacBooks. Adobe's all powerful and user-friendly software Photoshop CC, for creating artwork as fast as possible is used by professional and amateur designers. There are a lot of features in it which have attracted the attention of designers and illustrators. You'll find a good tutorial on the official website. Or, you can go to Adobe learning website and there is a step by step guide to get started with Photoshop. It is a free software, however, it is ad supported. There are some basic tutorials for Photoshop there. You can check it out and see how you can change images in Photoshop CC.

While the web app is designed to be a replica of Photoshop for iOS, the web app has access to all of your files and iCloud storage. It's a real shame that it doesn't have access to the same export settings as the Mac app, and you can't save projects on your iPad for later use, but at this point the webapp is a must have if you like iOS. Now that Adobe is working hard to develop iOS apps that are 100 percent compatible with the Mac app, the day might be coming when the original Photoshop web app won't be needed. Adobe is aiming to provide an all-in-one Adobe experience across all devices, and the end result will be seamless, intelligent, and superb experience for everyone. Taking on the Windows OS scene, Adobe has also started to offer the capability to share apps and desktop files over a Local Area Network. Additional functionality such as iCloud sync is also up next for apps on Desktop and mobile. So it seems that Adobe will offer a web-based Photoshop app that's fully capable on iOS and Mac devices, but there's no telling when that will be? No matter what though, we'll continue to make sure you're covered until then, and we want to know what you think! In today's digital world, Photoshop plays as an indispensable tool to the designers and photographers. It's an all-in-one multipurpose photo and video editing and retouching tool. Since we have experience it from previous version of Photoshop, we can't imagine what "Photoshop Creative Cloud" can do.